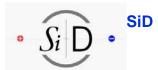

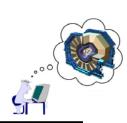

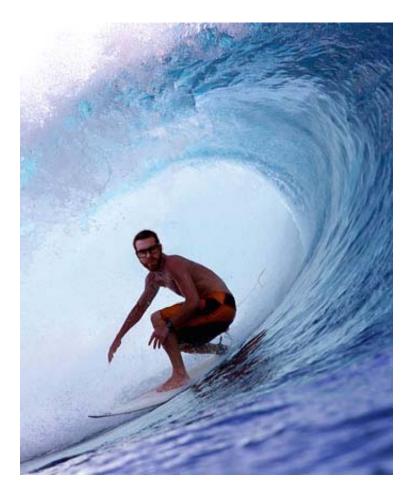

## **SiD Spring Break** April 2007

### **General Software Issues at SiD**

Tony Johnson Stanford Linear Accelerator Center tonyj@slac.stanford.edu

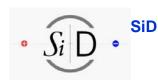

## **Outline**

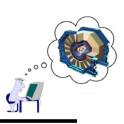

- Topics Covered
  - Recap: Software Overview
    - Geometry
    - SLIC, org.lcsim
    - Tools
  - Planned Enhancements
    - LCIO improvements
    - LCGO common geometry
  - Documentation/Communication/Collaboration
    - Documentation
    - Forums
    - New SiD web site

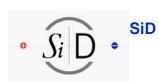

### Goals

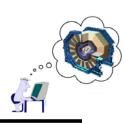

- Enable full studies of ILC physics to optimize detector design and eventual physics output
  - Use realistic detector geometries
  - Full simulation (in combination with fast parameterized MCs)
  - Full reconstruction
    - Simulate benchmark physics processes on different full detector designs.
    - Encourage development of realistic analysis algorithms
    - See how these algorithms work with full detector simulations
- Facilitate contribution from physicists in different locations with various amounts of time available (normally not much!)
  - Software should be easy to install, learn, use
    - Goal is to allow software to be installed from CD or web with no external dependencies
    - Support via web based forums, tutorials, meetings.

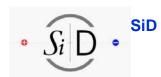

### Overview: "SiD/ALCPG" Framework

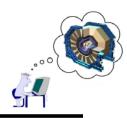

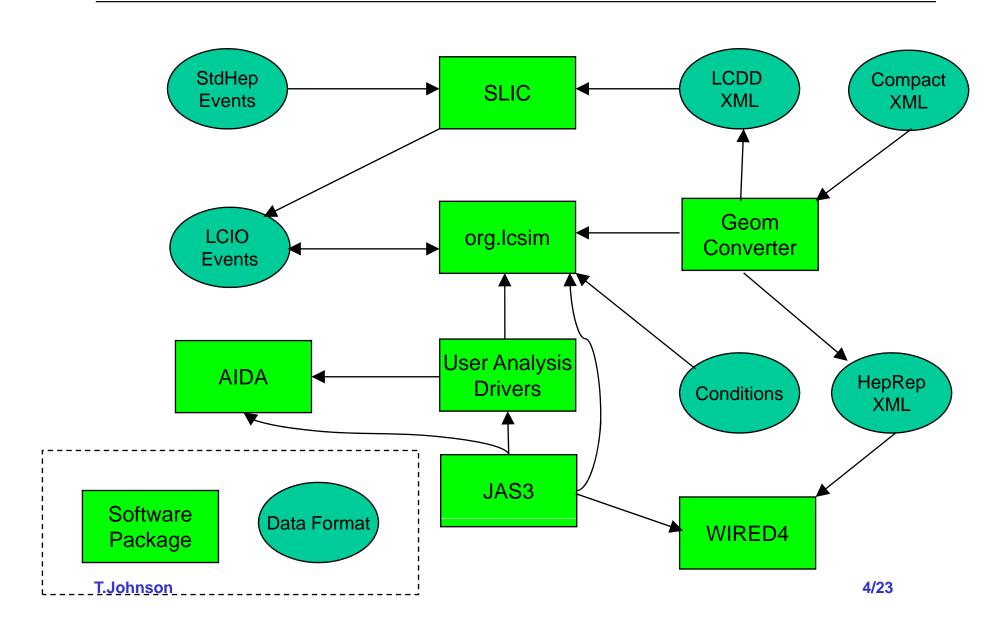

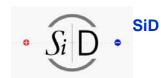

## org.lcsim: Geometry Converter

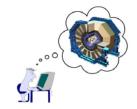

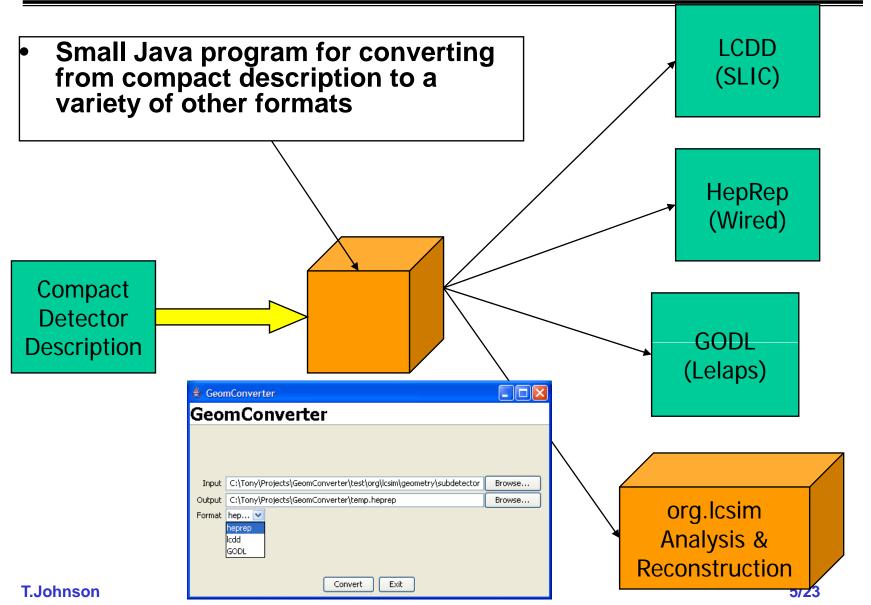

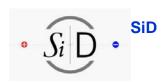

## Geometry in org.lcsim

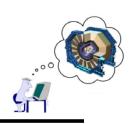

- Up to now geometry in org.lcsim was at very high level
  - Derived from compact geometry description
    - Detector -> Global properties of detector
    - Subdetector -> Location, layering of subdetectors
    - IDDecoder -> Hit position, neighbors, ...
  - Not sufficiently detailed for Si strip reconstruction
- Detailed geometry created by Tim Nelson, Jeremy McCormick
  - Derived from compact description
  - Fits into existing compact geometry description
  - Gives full positioning of elements at the strip level

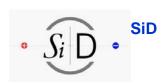

## **Detailed Geometry in org.lcsim**

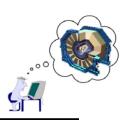

### Geometry tree

- hierarchy of PhysicalVolumes and LogicalVolumes
  - LogicalVolume
    - shapes parameters, isInside
    - materials A, Z, density, radiation length, interaction length, etc.
  - PhysicalVolume
    - transformation translation + rotation
- DetectorElement tree
  - hierarchy of DetectorElements with uplinks
    - What DetectorElement is point inside?
    - What position of a DetectorElement?
    - What is the global to local coordinate transformation for the DetectorElement?
- Existing Detector, Subdetector become DetectorElements

```
// Get child DetectorElements of the Detector.
IDetectorElementContainer detElems = detector.getChildren();
// Loop over the child DEs.
for ( IDetectorElement de : detElems )
{
    // Print the name.
    System.out.println( de.getName() );
    // Print the position.
    if ( de.hasGeometryInfo() )
    {
        System.out.println( de.getGeometry().getPosition() );
    }
    // Print the names of the children.
    for ( IDetectorElement child : de.getChildren() )
    {
        System.out.println( " " + child.getName() );
    }
}
```

T.Johnson 7/23

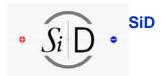

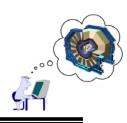

## SiTrackerBarrelTest

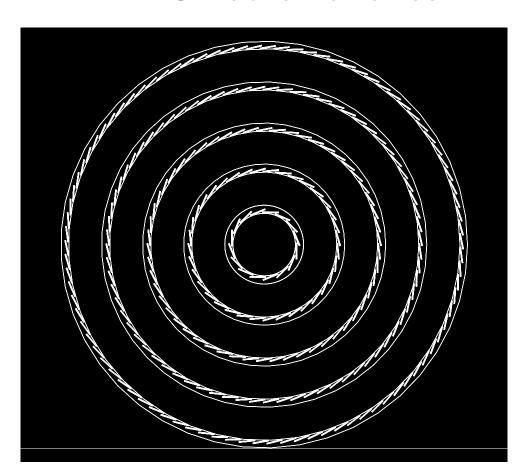

## ShapeRotateTest

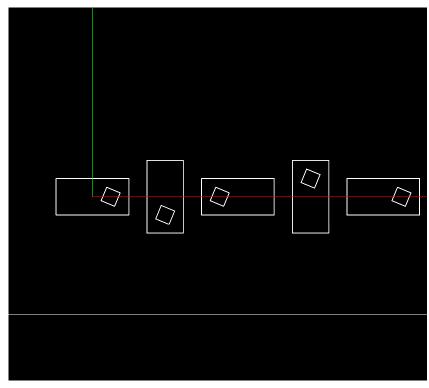

T.Johnson 8/23

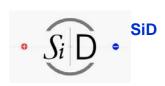

## org.lcsim Contents

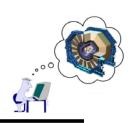

- Org.lcsim package includes:
  - Physics utilities:
    - Jet finders, event shape routines
    - Diagnostic event generator, stdhep reader/translator
    - Histogramming/Fitting/Plotting (AIDA based)
    - Event Display
    - Processor/Driver infrastructure
  - Fast MC
    - Track/Cluster smearing
  - Reconstruction
    - Cheaters (perfect reconstruction)
    - Detector Response
      - CCDSim, Digisim
    - Clustering Algorithms
      - Cheater, DirectedTree, NearestNeighbour, Cone
    - Tracking Finding/Fitting Algorithms
      - TRF,
    - Muon Finding, Swiming
    - Vertex Finding (ZvTop)

- Goal of org.lcsim is
  - not "A single reconstruction package"
  - a framework into which reconstruction algorithms can be plugged.
- We encourage users to contribute code to the "contrib" area as soon as possible.
  - Important to encourage collaboration, reuse, and as learning tool.
  - Recently split into:
    - "Contrib" code which compiles and is maintained
    - "Sandbox" ideas, analysis snippets, doesn't necessarily compile
- Many contributions added recently:
  - HMatrix cluster analysis
  - VertexFitter
  - PFA algorithms/template
  - SODTracker
  - Garfield Tracker
  - Calorimeter Cell Ganging
  - FastMC improvements
  - Tracking finding/fitting
  - MIP Finder
  - Minimum Spanning Tree Clustering

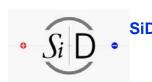

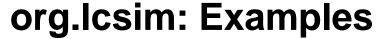

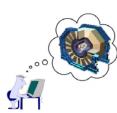

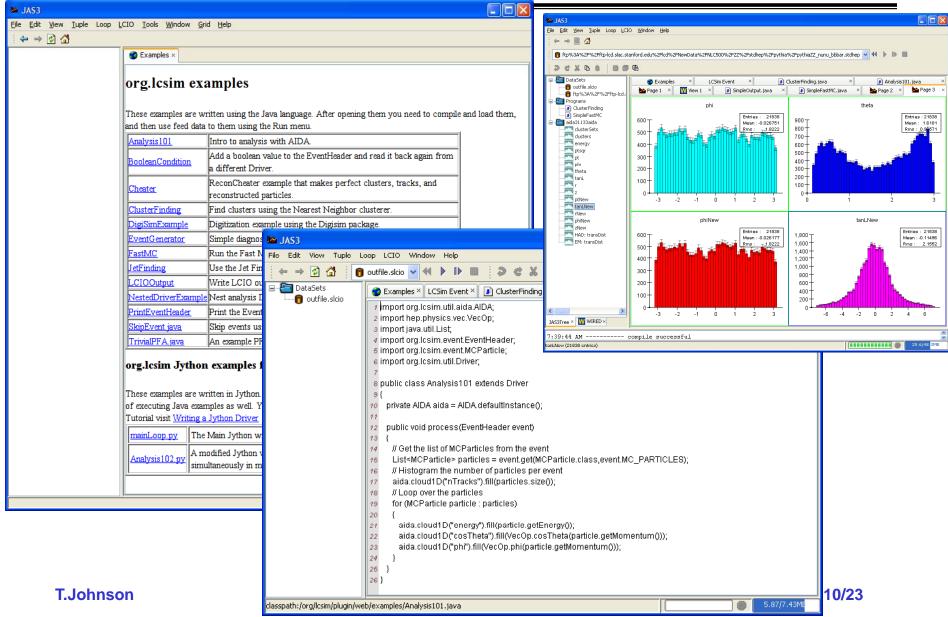

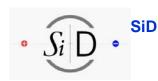

## org.lcsim: Event Browser

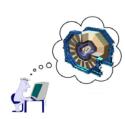

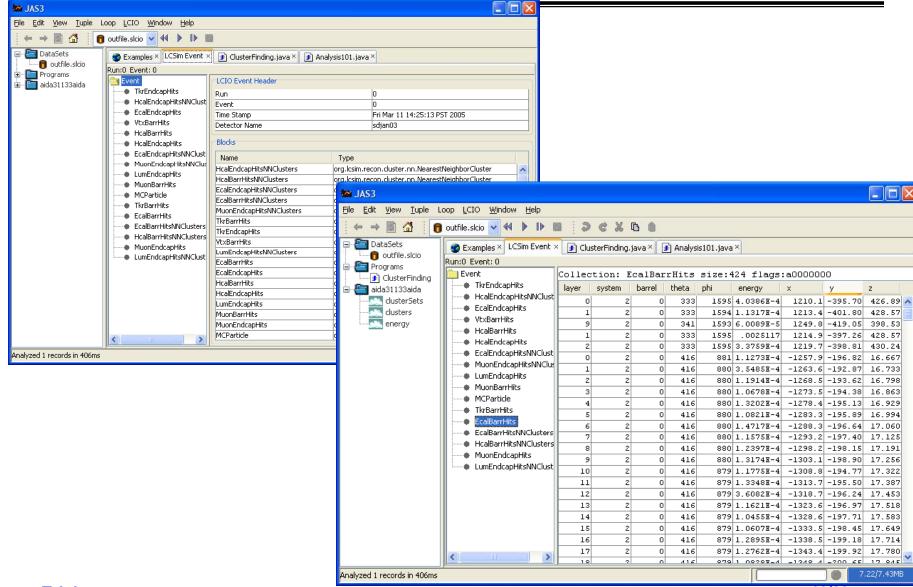

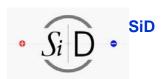

## **Using org.Icsim with WIRED4**

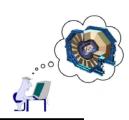

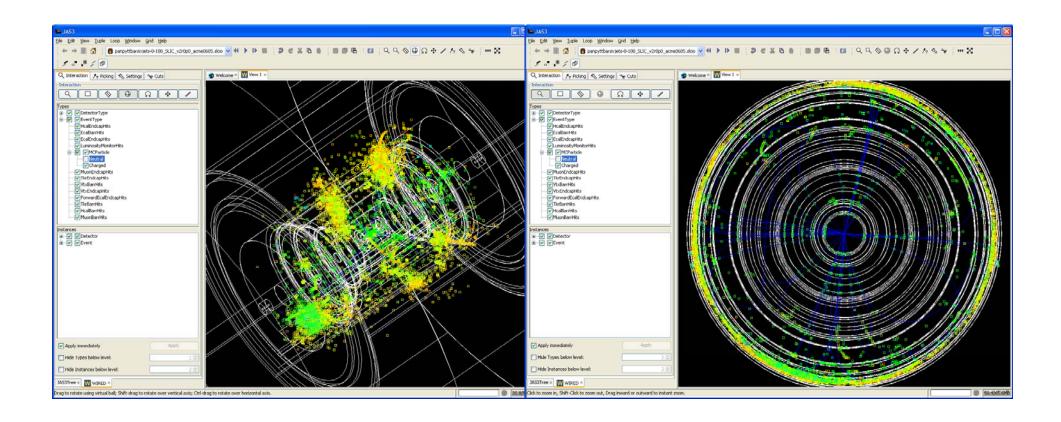

T.Johnson 12/23

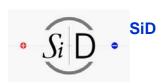

## **Using org.Icsim with WIRED4**

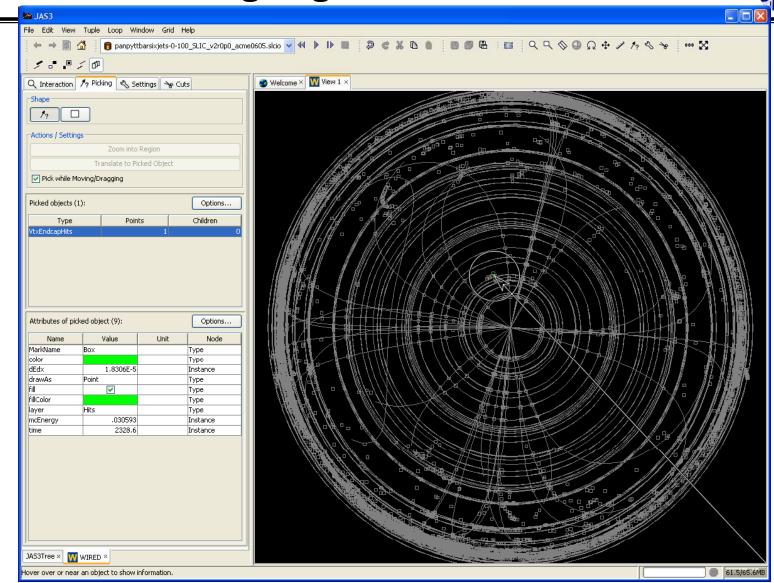

**T.Johnson** 

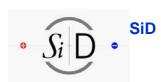

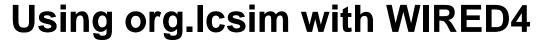

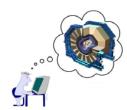

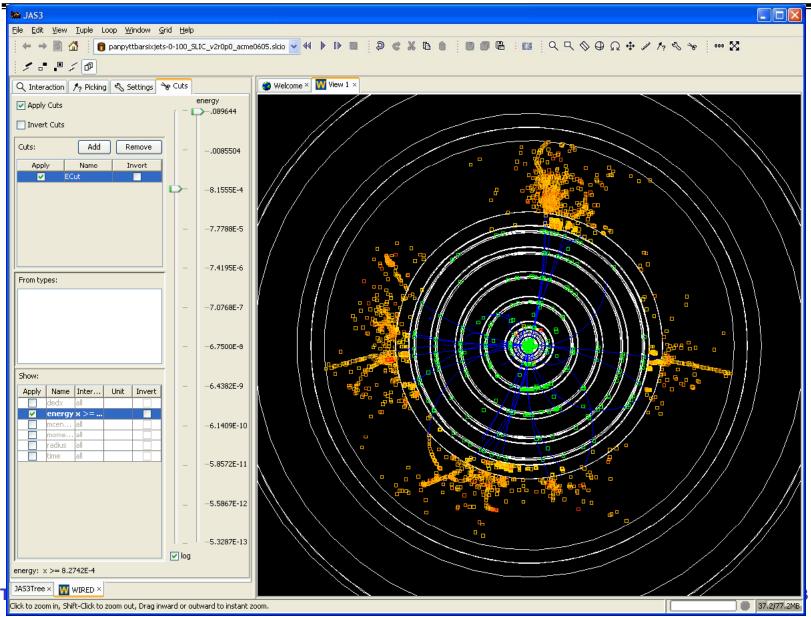

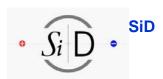

## How to run full reconstruction?

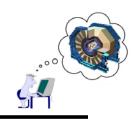

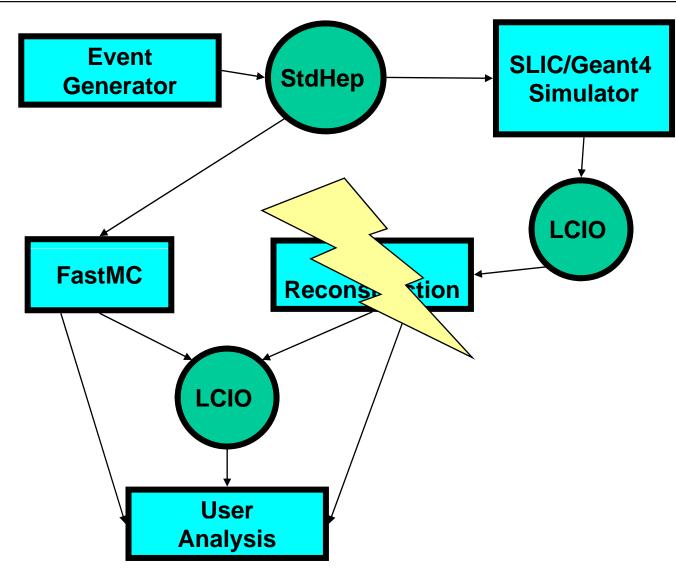

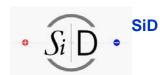

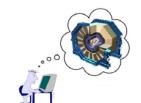

## org.lcsim Reconstruction Packages

| Contrib                                                |                           | Production                       |                          |                                                                                                    |                                      |                                |                                  |            |                                                                                    |
|--------------------------------------------------------|---------------------------|----------------------------------|--------------------------|----------------------------------------------------------------------------------------------------|--------------------------------------|--------------------------------|----------------------------------|------------|------------------------------------------------------------------------------------|
| Package                                                | Author                    | State                            | Docs/Talks               | Description                                                                                                    | Package                              | Author                         | State                            | Docs/Talks | Description                                                                        |
| org.lcsim.contrib.CalAnal                              | 2                         | 7                                | ,                        | ?                                                                                                    | org.lcsim.digisim                    | Guilherme Lima                 | 7                                |            | Calorimetry digitization simulator                                                 |
| org.lcsim.contrib.CarstenHensel®                       | Carsten Hensel            | 7                                |                          | HMatrix cluster analysis                                                                                                    | org.lcsim.mc.CCD5im                  | Nick Sinev                     | ?                                |            | CCD digitization                                                                   |
| org.lcsim.contrib.Cassell.recon.Cheat                  | Ron Cassell               | ,                                |                          | Cheat Recon driver                                                                                                    | org.lcsim.mc.fast                    | Many                           | 7                                |            | Fast MC package, including tracking, calorimetry                                   |
| org.lcsim.contrib.EricBenavidez.EMClusterID            | Eric Benevides            | ?                                |                          | HMatrices analysis of single particle                                                                                                    | org.lcsim.recon.cat                  | D. Onoprienko<br>E. von Toerne | functional, under<br>development |            | Calorimeter Assisted Track Finder                                                  |
| a                                                      |                           | <u> </u>                         |                          | events                                                                                                    | org.lcsim.recon.cheater              | Mike Ronan                     | 7                                | confluence | Recon cheater                                                                      |
| org.lcsim.contrib.JanStrube.tracking                   | Jan Strube                | JUnit tests<br>Javadoc           | A New Track<br>Interface | Alternate implementation of Track, FastMCTrack, Swimmer. Awaiting incorporation into main body of code                                          | org.lcsim.recon.cluster.analysis     | Ron Cassell                    | 7                                |            | Generic cluster performance analysis                                               |
|                                                        |                           |                                  |                          |                                                                                                    | org.lcsim.recon.cluster.cheat        | Ron Cassell                    | 2                                |            | Cluster cheater                                                                    |
|                                                        |                           |                                  |                          | Vertex fitter, using the Kalman approach by Grab, Luchsinger. Add the                                                                           | org.lcsim.recon.cluster.clumpfinder  | Mat Charles                    | 7                                |            | finds dense clumps within clusters                                                 |
| org.lcsim.contrib.JanStrube.vtxFitter®                 | Jan Strube                | incomplete                       |                          | VtxFitterDriver from the sandbox to get an idea of the current status  ZVTop implementation, taking advantage of the new Track interface, alpha | org.lcsim.recon.cluster.directedtree | G.Lima, J.McCormick,<br>Vishnu | 7                                |            | Directed tree cluster finder                                                       |
| orq.lcsim.contrib.JanStrube.zvtop                      | Jan Strube                | incomplete                       |                          | quality                                                                                                    | org.lcsim.recon.cluster.fixedcone    | Norman Graf                    | 7                                |            | Cluster finder                                                                     |
| org.lcsim.contrib.KFFiter                              | Fred Blanc                | ?                                |                          | Kalman Filter Fitter                                                                                                    | org.lcsim.recon.cluster.mipfinder    | Wolfgang Mader, Mat            | stable                           |            | MIP finding                                                                        |
| org.lcsim.contrib.LeiXia                               | Lei Xia                   | ?                                |                          | PFA analysis                                                                                                    |                                      | Charles                        |                                  |            |                                                                                    |
| org.lcsim.contrib.NickSinev.tracking.wmfitter          | Nick Sinev                | ?                                |                          | SLD Weight matrix fitter                                                                                                    | org.lcsim.recon.cluster.mst          | Mat Charles                    | stable                           |            | Minimal spanning tree cluster finder                                               |
| orq.lcsim.contrib.NickSinev.ztracking                  | Mike Ronan+Nick<br>Sinev? | ?                                |                          | Track cheater?                                                                                                    | org.lcsim.recon.cluster.nn           | Norman Graf                    | 7                                |            | Nearest neighbout cluster finder                                                   |
|                                                        |                           |                                  |                          |                                                                                                    | org.lcsim.recon.cluster.structural   | Mat Charles                    | stable                           |            | Specialized clusterer for hadronic showers                                         |
| org.lcsim.contrib.onoprien.mcTrackFinder               | D. Onoprienko             | complete                         |                          | Configurable cheater track finder and related utilities.                                                                                        | org.lcsim.recon.emid.hmatrix         | Norm Graf                      | 7                                |            | HMatrix package                                                                    |
| org.lcsim.contrib.onoprien.tester                      | D. Onoprienko             | functional, under<br>development |                          | Track finder performance testing suite                                                                                                    | org.lcsim.recon.ganging              | Ron Cassell                    | 7                                |            | Allows virtual ganging of calorimeter hits                                         |
|                                                        |                           |                                  |                          |                                                                                                    | org.lcsim.recon.muon                 | C. Milstene                    | ,                                |            | Muon finding                                                                       |
| org.lcsim.contrib.SODTracker                           | Fred Blanc                | ?                                |                          | Silicon Outer Detector (SOD) Tracker                                                                                                    | org.lcsim.recon.particle             | Ron Cassell                    | 7                                |            | Perfect PFA                                                                        |
| org.lcsim.contrib.SiStripSim                           | Tim Nelson                | ?                                |                          | Silicon Strip Simulation (moving soon to org.lcsim.detector)                                                                                    | org.lcsim.recon.pfa.cheat            | Mat Charles                    | functional                       |            | Cheating tools for PFA                                                             |
| org.lcsim.contrib.SteveMagill                          | Steve Magill              | ?                                |                          | PFA Analysis example                                                                                                    | org.lcsim.recon.pfa.identifier       | Mat Charles                    | functional                       |            | Turn more primitive objects (clusters, tracks, etc) into<br>ReconstructedParticles |
| org.lcsim.contrib.niu                                  | Vishnu and<br>Guilherme   | ?                                |                          | NIU PFA code                                                                                                    | org.lcsim.recon.pfa.output           | Mat Charles                    | 7                                |            | Modules to produce standard plots for PFAs                                         |
|                                                        |                           | 2                                |                          |                                                                                                    | org.lcsim.recon.pfa.structural       | Mat Charles                    | 2                                | incomplete | Iowa PFA implementation (when stable) and associated too                           |
| org.lcsim.contrib.proulx org.lcsim.contrib.seedtracker | ?<br>Richard Partridge    | ?                                |                          | Tracking algorithm based on forming track seeds from all 3-bit                                                                                  | org.lcsim.recon.tracking.cheat       | Ron Cassell                    | 7                                |            | Track Cheater                                                                      |
|                                                        |                           |                                  |                          |                                                                                                    | org.lcsim.recon.tracking.ftf         | ?                              | 7                                |            | 7                                                                                  |
|                                                        |                           |                                  |                          | Experimental geometry package (Developed further in Geomconverter as                                                                            | org.lcsim.recon.tracking.trf         | Norm Graf                      | 7                                |            | TRF track finder + fitter                                                          |
| org.lcsim.contrib.subdetector.tracker.silicon          | Tim Nelson                | ?                                |                          | org.lcsim.detector by Jeremy)                                                                                                    | org.lcsim.recon.vertexing.billoir    | Norman Graf,<br>(Jan Strube)   | incomplete                       |            | vertex fitting based on Billoir's method. Needs testing                            |
| org.lcsim.contrib.tracking                             | Tim Nelson                | ?                                |                          | Outer-tracker-only track finding                                                                                                    | org.lcsim.recon.vertexing.zvtop4     | Jan Strube                     | incomplete                       |            | Vertex finding/fitting, awaiting completion of a vertex fitter                     |
| org.lcsim.contrib.uiowa                                | Mat Charles               | unstable                         |                          | Template-style PFA implementation (NonTrivialPFA)                                                                                               | org.lcsim.recon.ztracking            | M. Ronan                       |                                  |            | Track cheater                                                                      |

#### Conclusions

- Many people are working on reconstruction code
- Effort to persuade people to commit code to "contrib" area has been successful
- But it is not easy for new users to understand how to use or contribute
- We need to work to extend tutorials to also cover reconstruction packages
  - Encourage developers to contribute documentation
  - Start by updating: <a href="http://confluence.slac.stanford.edu/x/f3c">http://confluence.slac.stanford.edu/x/f3c</a>

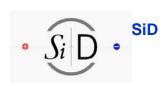

### **LCIO Enhancements**

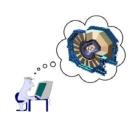

- LCIO adopted by most ILC software
  - Provides interoperability between frameworks
- LCIO enhancements being actively worked on
  - Improved performance for rawdata/DAQ
  - Improved efficiency for DST analysis
    - Random access to events/parts of event
    - Ability to split data over multiple files
  - Should be ready this summer
- LCGO geometry interoperability
  - Technical specs developed
  - Ready by end of year?

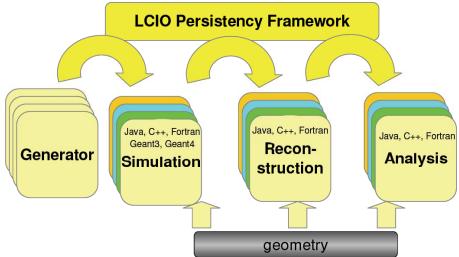

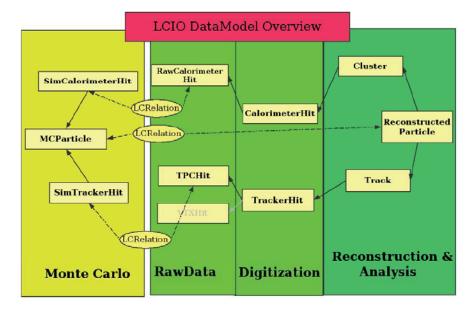

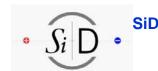

#### Spring Break, April 2007

View Edit Attachments (0) Info

Added by Tony Johnson, last edited by Jeremy McCormick on Apr 02, 2007 (view change

# Resources for getting started/working with simulation/reconstruction tools

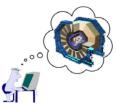

Browse Space 
 Add Page 
 B Add News
 Add News
 B Add News
 B Add News
 B Add News
 B Add News
 B Add News
 B Add News
 B Add News
 B Add News
 B Add News
 B Add News
 B Add News
 B Add News
 B Add News
 B Add News
 B Add News
 B Add News
 B Add News
 B Add News
 B Add News
 B Add News
 B Add News
 B Add News
 B Add News
 B Add News
 B Add News
 B Add News
 B Add News
 B Add News
 B Add News
 B Add News
 B Add News
 B Add News
 B Add News
 B Add News
 B Add News
 B Add News
 B Add News
 B Add News
 B Add News
 B Add News
 B Add News
 B Add News
 B Add News
 B Add News
 B Add News
 B Add News
 B Add News
 B Add News
 B Add News
 B Add News
 B Add News
 B Add News
 B Add News
 B Add News
 B Add News
 B Add News
 B Add News
 B Add News
 B Add News
 B Add News
 B Add News
 B Add News
 B Add News
 B Add News
 B Add News
 B Add News
 B Add News
 B Add News
 B Add News
 B Add News
 B Add News
 B Add News
 B Add News
 B Add News
 B Add News
 B Add News
 B Add News
 B Add News
 B Add News
 B Add News
 B Add News
 B Add News
 B Add News
 B Add News
 B Add News
 B Add News
 B Add News
 B Add News
 B Add News
 B Add News
 B Add News
 B Add News
 B Add News
 B Add News
 B Add News
 B Add News
 B Add News
 B Add News
 B Add News
 B Add News
 B Add News
 B Add News
 B Add News
 B Add News
 B Add News
 B Add News
 B Add News
 B Add News
 B Add News
 B Add News
 B Add News
 B Add News
 B Add News
 B Add News
 B Add News
 B Add News
 B Add News
 B Add News
 B Add News
 B Add News
 B Add News
 B Add News
 B Add News
 B Add News
 B Add News
 B Add News
 B Add News
 B Add News
 B Add News
 B Add News
 B Add News
 B Add News

🚖 🧟

- http://lcsim.org/ Web Site
  - Tutorials
    - Software installation
    - Using tools
    - Simple Analysis Examples
    - Developers Guide
  - Datasets
  - Documentation

- Confluence Wiki
  - More tutorials
  - More documentation
  - Frequently asked Questions
  - You are encouraged to comment on, add to, or correct existing documentation
    - https://jira.slac.stanford.edu/signup/

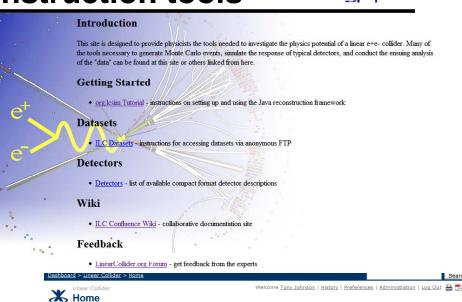

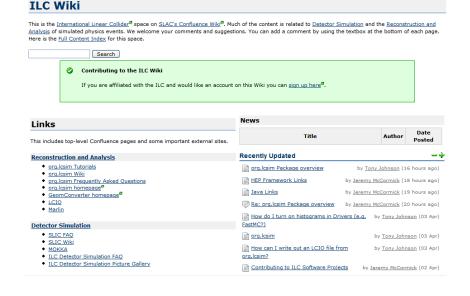

#### Spring Break, April 2007

# Resources for getting started/working with simulation/reconstruction tools

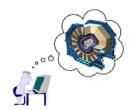

- Discussion Forums
  - http://forum.linearcollider.org/
    - SLIC, org.lcsim
  - Not recommended
    - Spray E-mail to developers
      - Banging head against wall
      - Uninstall and reinstall software 3 times
  - Recommended
    - Post questions on the forum
      - You will get faster answers
      - You will get more accurate answers
      - Others will benefit from seeing answers to your questions

| -     | amembers 🔀 Search 🔍 Help 🗯 Control Panel 🛣 Logout                                                                                                    | [ tonyj ] | Home        | Rdmin Control Panel                                   |  |  |  |  |  |  |
|-------|----------------------------------------------------------------------------------------------------|-----------|-------------|-------------------------------------------------------|--|--|--|--|--|--|
|       | Welcome tonyj, your last visit was on Tue, 10 April 2007 07:48  Show: Today's Messages :: Unread Messages :: Unanswered Messages :: Show Polls :: Message Navigator |           |             |                                                       |  |  |  |  |  |  |
|       | :   Group(s) Manager                                                                                                    |           |             |                                                       |  |  |  |  |  |  |
| Forum |                                                                                                    | Message   | es Topics   | Last message                                          |  |  |  |  |  |  |
| = Sof | tware Tools - Developers and users discussion forum                                                                                                    |           |             | $\Delta \nabla$                                       |  |  |  |  |  |  |
| 9     | Fast Simulations                                                                                                    | 4         | 4           | Mon, 24 July 2006<br>By: mitaroff ⇔                   |  |  |  |  |  |  |
| 9     | LCIO Discussion of LCIO data format.                                                                                                    | 191       | 64          | Fri, 16 March 2007<br>By: gaede ♦                     |  |  |  |  |  |  |
| 9     | org_lcsim  Discussion forum for developers of org.lcsim reconstruction and analysis package, plus related projects (GeomConverter etc).                             | 84        | 21          | Tue, 03 April 2007<br>By: <u>bjasper</u> ¢            |  |  |  |  |  |  |
| 9     | Marlin et al Discussion, questions and feedback concerning Marlin, MarlinReco, Gear and related projects                                                            | 50        | 20          | Thu, 29 March 2007<br>By: <u>samson</u> ♦             |  |  |  |  |  |  |
| ■ An  | alysis and Reconstruction - Linear Collider Reconstruction and Analysis                                                                                             |           |             | $\Delta \nabla$                                       |  |  |  |  |  |  |
| 9     | Analysis Tools General discussion of analysis tools                                                                                                    | 14        | 5           | Mon, 24 July 2006<br>By: mitaroff ♦                   |  |  |  |  |  |  |
| 9     | Reconstruction General reconstruction discussion                                                                                                    | 56        | 21          | Mon, 29 May 2006<br>By: <u>fabio</u> Φ                |  |  |  |  |  |  |
| 9     | Results Got some cool results to share. This is the place to post them.                                                                                             | 0         | 0           | n/a                                                   |  |  |  |  |  |  |
| 9     | Tracking & Vertexing Forum for discussions related to tracking and vertexing.                                                                                       | 51        | 15          | Tue, 13 March 2007<br>By: <u>killenberg</u> ¢         |  |  |  |  |  |  |
| 9     | Individual Particle Reconstruction aka "Energy Flow", "Particle Flow", E-Flow, P-Flow, PFA                                                                          | 1         | 1           | Thu, 13 October 2005<br>By: NormanGraf ❖              |  |  |  |  |  |  |
| 9     | EUDET Telescope Discussions about EUDET pixel beam telescope mainly analysis software and DAQ issues.                                                               | 21        | 4           | Fri, 02 March 2007<br>By: <u>antonio.bulgheroni</u> ⇔ |  |  |  |  |  |  |
| □ Sin | ■ Simulation - Detector Response Simulation                                                                                                    |           |             |                                                       |  |  |  |  |  |  |
| 9     | Full Simulations Discussion of tools and techniques not covered by any more specific forum.                                                                         | 4         | 3           | Thu, 15 July 2004<br>By: musat ♦                      |  |  |  |  |  |  |
| 9     | Mokka Forum for discussing Mokka                                                                                                    | 160       | 66          | Mon, 09 April 2007<br>By: hooberman ❖                 |  |  |  |  |  |  |
| 9     | LCDG4 Geant4 simulation program for the ALCPG.                                                                                                    | 13        | 7           | Thu, 07 July 2005<br>By: <u>lima</u> ¢                |  |  |  |  |  |  |
| 9     | Common Simulation Framework Open discussion on development of a common simulation framework or toolkit.                                                             | 3         | 3           | Sat, 05 June 2004<br>By: <u>lima</u> ♥                |  |  |  |  |  |  |
| 9     | Slic Forum for discussing <u>slic</u> (Simulator for the LInear Collider)                                                                                           | 18        | 9           | Wed, 14 February 2007<br>By: miengo ♦                 |  |  |  |  |  |  |
|       | anords, young a measages to on ead measages to oncrame ea measages to show note to measage mangature.  Unsubornian Martin Traires                                   |           | His flar vi | tw stw topic                                          |  |  |  |  |  |  |

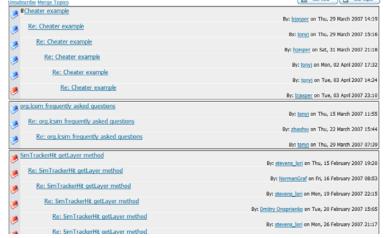

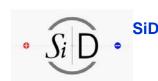

# Resources for getting started/working with simulation/reconstruction tools

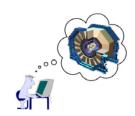

- Instant messaging
  - Great for quick questions
  - I use GAIM, many other options
    - http://gaim.sf.net/
  - Norm, myself, Jeremy available most of the time
    - http://confluence.slac.stanford.edu/x/Rnk
- Tuesday software meeting
  - 1:30pm Pacific Time
  - We are happy to answer questions/solve problems during or after these meetings
    - We can use desktop sharing to interactively view/solve problems
- Personal Tutorials
  - We are prepared to go anywhere anytime\*
    - Real or virtual

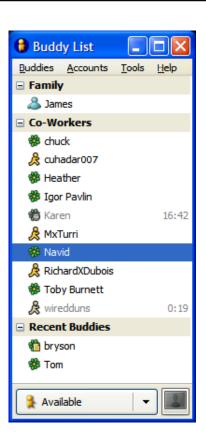

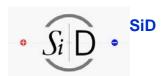

## Proposal to replace SiD web site

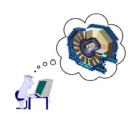

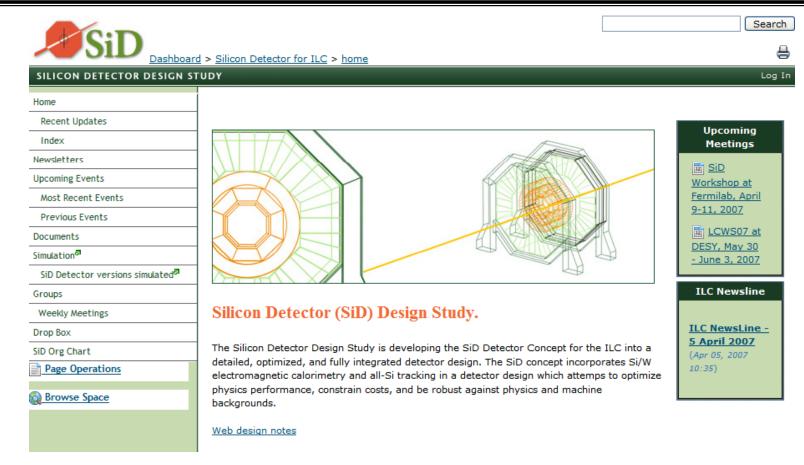

- Looks better than old site!
- Based on confluence (wiki) so has many collaborative features
  - https://confluence.slac.stanford.edu/display/SiD/home

T.Johnson 21/23

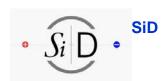

## Proposal to replace SiD web site

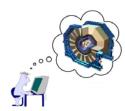

- Confluence advantages
  - Easy to embed active content (e.g. ILC Newsline feed)
  - Searchable (including attached PDF, PPT, DOC, etc).
  - Can see list of recent updates
    - Very useful for keeping up-todate with what is happening
    - Full version info
  - Once logged in to site you can
    - Edit any page (if authorized)
      - No need to learn new tools, just use web browser
    - Comment on any web page
    - Subscribe to be notified of changes to any web site
    - Create "news items"
  - ... and much more
- Other suggestions
  - Switch to using linear collider forums instead of hypernews

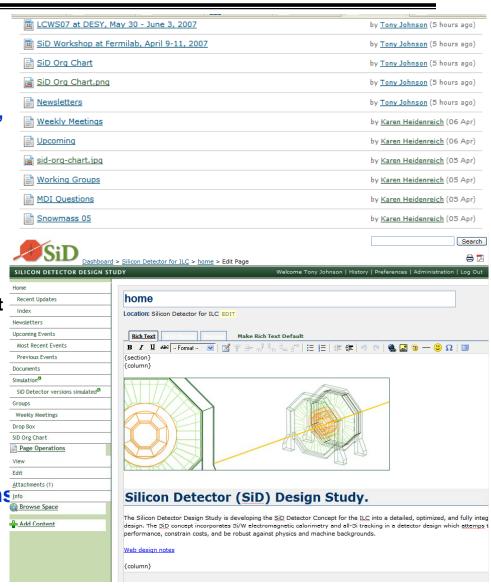

T.Johnson 22/23

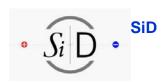

# Conclusions

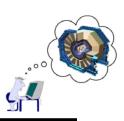

- Conclusions
  - Basic framework for SiD simulation/reconstruction/analysis exists and is mostly stable and usable
  - Active work on reconstruction algorithms ongoing
- Documentation, Tutorials etc exist
  - Good at introducing tools, getting users started
  - Tend to fade out for more advanced reconstruction
    - Needs some work please contribute
- Communication
  - Many tools exist encourage more active use